# **SerialGateBox**

# **ITNC-SGB01**

RFID

### 实现了串行通信设备的Ethernet化。 只有RS-232C端口的设备(PLC等)也能通 过SerialGateBox方便地连接到Ethernet上。

- 实现了FA环境对应的RS-232C←→Ethernet转换。
- 可用附带安装工具轻松进行设定。
- 不需要修改电脑侧的应用程序。\*
- 用RS-232C、RS-422A转换器还能实现1 : N连接。
- 还支持与开放网络控制器的连接。
- \* 电脑侧应用程序必须为串行通信且能和FA设备进行正常通信。

#### 种类

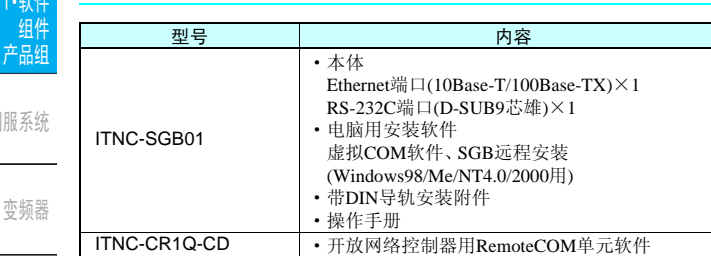

#### 电脑侧的规格

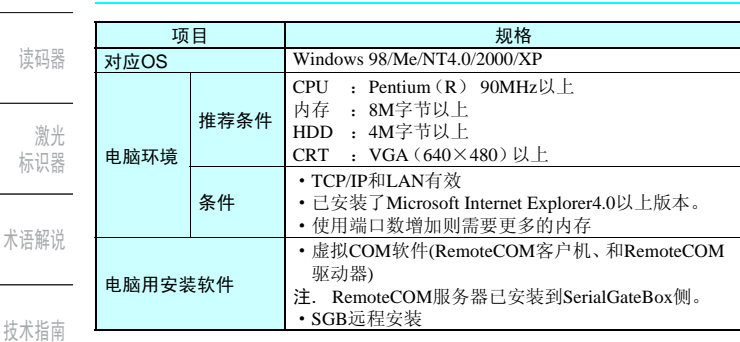

# C. C. Commercial

相关信息

标准认证机种一览表…………1378 EN/IEC标准认证·适用型号一览表…1384

#### 一般规格

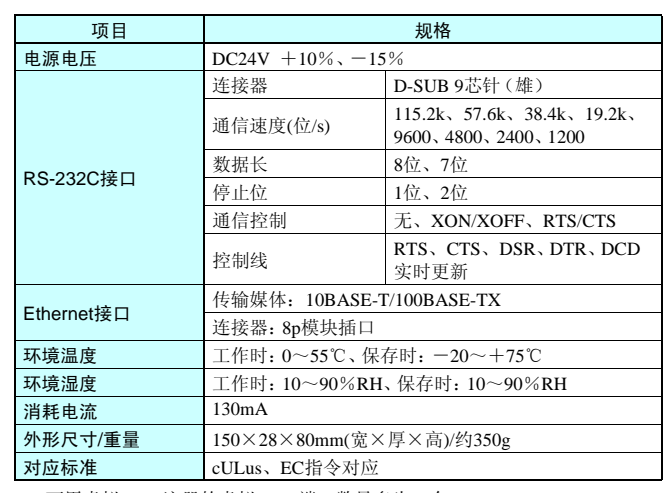

可用虚拟COM注册的虚拟COM端口数最多为32个。 但Ethernet上的SerialGateBox的台数没有限制。 (SerialGateBox每1台都需要各自的IP地址)

#### 有关著作权·商标

- ·Windows是美国微软公司的注册商标。
- ·以太网(Ethernet)是美国XEROX公司的注册商标。
- ·本文中记载的其他系统名和产品名都分别为各家公司的商标或注册商标。

#### 连接例

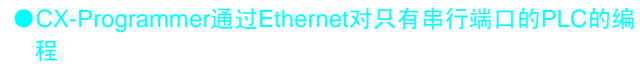

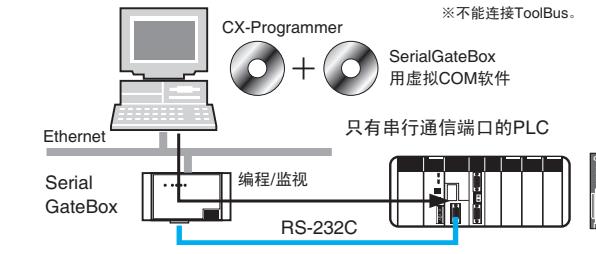

#### ●从使用FinsGateway的应用程序通过Ethernet对只有串行端 口的FA组件的信息R/W

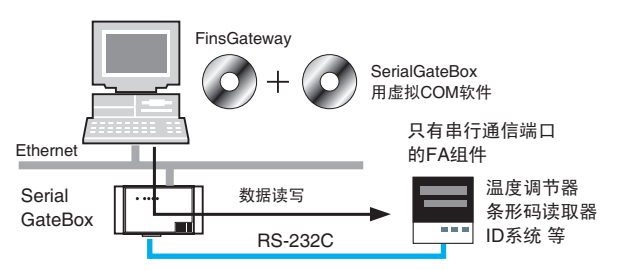

信息

## **OMRON**

#### **SerialGateBox ITNC-SGB01**

可编程 控制器

外围工具

现场网

络设备

省布线/

省工时设备

#### 系统构成

想把只有RS-232C端口的串行通信设备通过Ethernet直接连接到电脑系统上!

只有已经设置好的RS-232C端口的PLC-温度调节器等FA组件, 也只要引进SerialGateBox和RemoteCOM软件 (虚拟COM软件), 就能在不 修改原有应用程序软件的情况下,通过Ethernet最多连接32台。\*

- \* 开放网络控制器最多16台。
- ●原来→
- 只有串行通信端口的FA组件无法方便地连接到Ethernet系统上。

#### ● SerialGateBox

- 只要使用 SerialGateBox, 就能将最多 32 台只有串行通信端口的 FA组件通过SerialGateBox连接到Ethernet系统上。
- · 和串行通信设备进行RS-232C通信的电脑应用程序不需要修改, 直接就能变成通过Ethernet的通信。

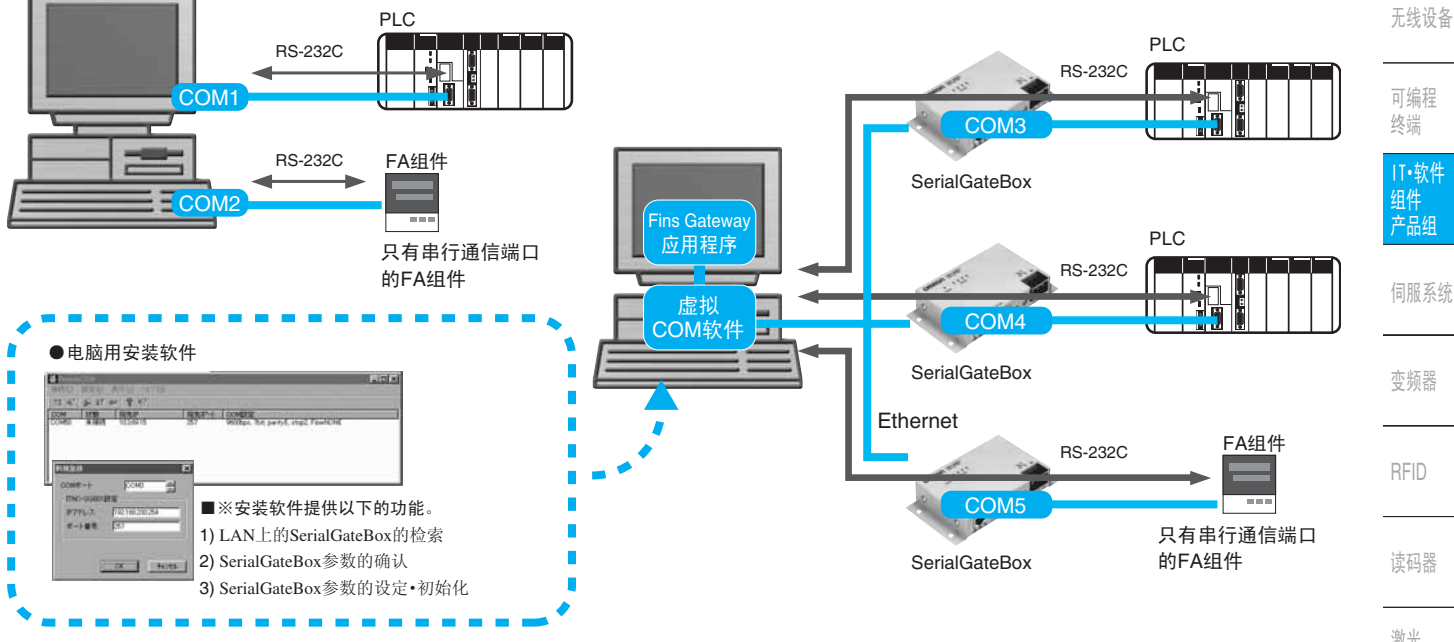

#### ●还对应开放网络控制器

- 将作为小型信息控制器活跃在各类现场的开放网络控制器通过 Ethernet连接到SerialGateBox上,可使用串行通信设备的数据的 『Remote COM单元 软件(ITNC-CR1Q-CD)』已经作为可选软件 开始销售。
- 可搭配另售的开放网络控制器用可选软件产品,通过 SerialGateBox, 最多连接16台只有串行通信端口的FA组件。可以 对各个数据进行监视-收集-保存-发送邮件等, 灵活使用。

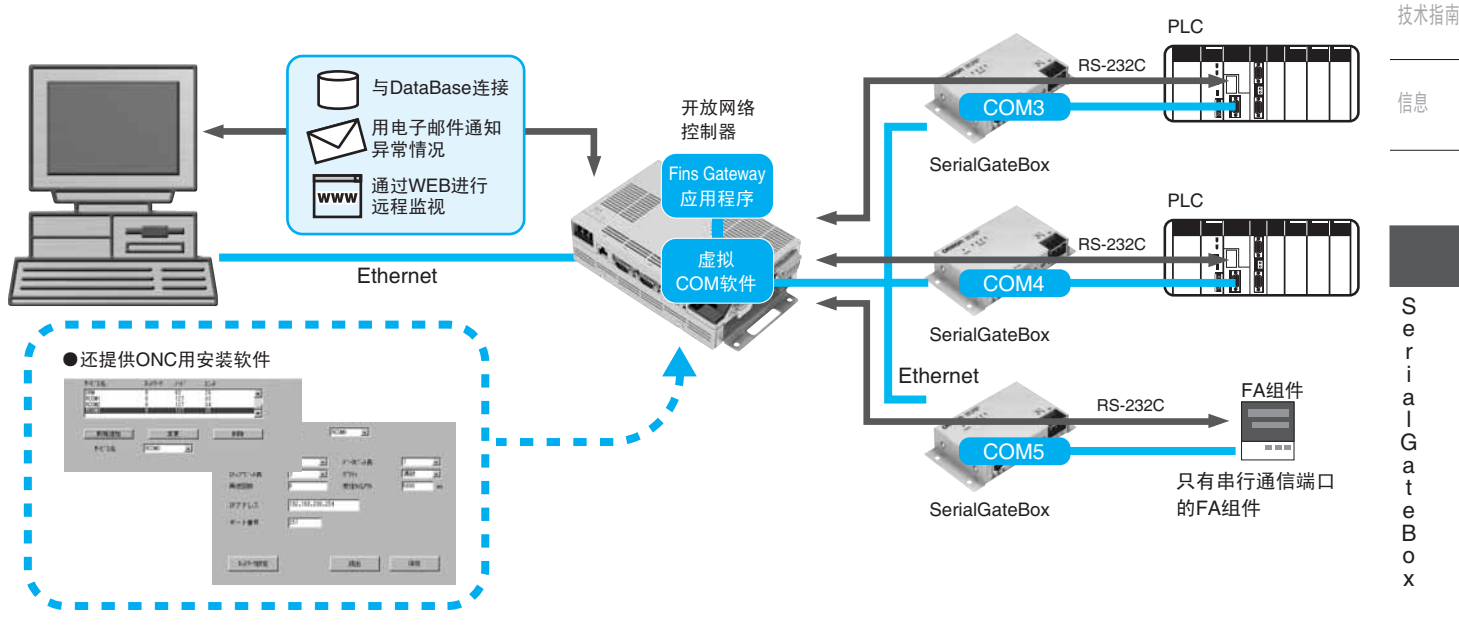

器的具体情况请浏览下面的<sup>。</sup> http://www.plcsoft.ne.jp/it/ond

# 变频器 **RFID** 读码器 激光 标识器 术语解说

783

 $\mathsf{r}$ 

İ

Ť